# 2021<br>Contribution Academy Leroject Guide

# **KiCAD 전자설계 프로그램 한글화**

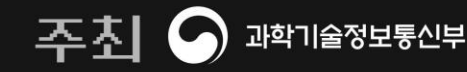

Щ

nipa <u>ਲਖ਼ੁ</u>ਝਮ∆ਖਖ਼ਮੁਲੇ **OP≣NUP** 

# **01.**

# **프로젝트 내용**

#### 프로젝트 분야 · 저장소 · 활용 언어 · 난이도 참가자 모집 유형

## **01. 프로젝트 내용**

- **프로젝트명: KiCAD 전자설계 프로그램 한글화**
- **프로젝트 분야: 임베디드(EDA)**
- **프로젝트 저장소:**
	- **<https://hosted.weblate.org/projects/kicad/>**
	- **<https://github.com/copaland/kicad-i18n>**
- **활용 언어: Text (Python, C++)**
- 프로젝트 난이도: 중하( ) <<<</ <<<<<<</
- **참가자 모집 유형:** 
	- **한글화 번역에 관심이 있고 기여가 가능한 분**
	- **전자회로와 PCB 설계 프로그램 사용자나 관심 있는 분**
	- **참여와 협업을 통해 오픈소스 문화에 기여가 가능한 분**

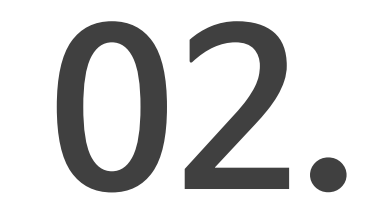

# **프로젝트 개요**

#### 프로젝트 상세 소개 내용

#### **개발 보급을 통해 사회에 공헌하고자 합니다.**

- **현재 23개국의 언어로 번역중인 오픈 소스를 활용하여 공개SW 활용 및**
- **이스 문서를 한국어로 번역하는 프로젝트 입니다.**
- **현재 한국어 지원이 부족한 KiCAD 전자설계 프로그램의 사용자 인터페**

**디자인 검사를 위한 3D뷰어 등으로 구성되어 있습니다.**

- **Automation)를 위한 개발도구 패키지로, 회로도 설계, PCB 레이아웃,**
- **KiCad는 오픈 소스 전자설계 자동화(EDA;Electronic Design**

### **02. 프로젝트 개요**

**2021 Contribution Academy** 

### **02. 프로젝트 개요**

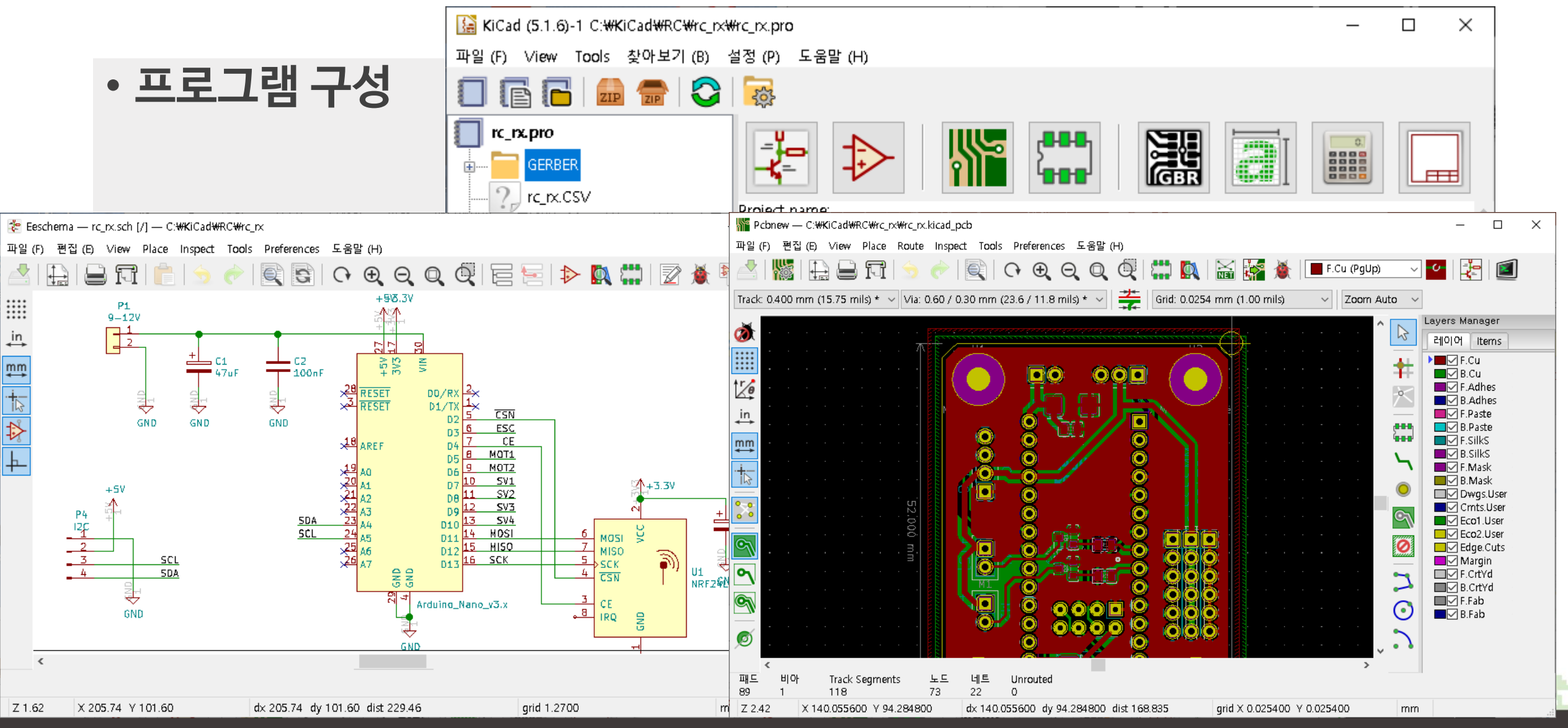

# **03.**

# **컨트리뷰션 가이드**

#### 단계별 컨트리뷰션 커리큘럼

#### • **코스 1. 오리엔테이션**

- **프로젝트 소개, 번역 프로세스 소개**
- **오픈 소스 가이드 살펴보기**
- **KiCAD 프로그램 설치, Weblate/Github 사용방법 세미나**
- **행동강령 - <https://www.kicad.org/contribute/code-of-conduct/>**
- **참고자료 1: 오픈소스 가이드**
	- **<https://naver.github.io/OpenSourceGuide/book/>**
- **참고자료 2: Github**
	- **<https://guides.github.com/activities/hello-world/>**
- **참고자료 3: Git Reference**
	- **<https://git-scm.com/docs>**

- **코스 2. 회로도 편집기 사용하기**
	- **회로도 편집기 사용방법 및 메뉴 정리하기.**
	- **Python 문자열 포매팅 사용방법 학습하기**
	- **번역과정에서 실수하는 문법과 오류 수정하기**
- **참고자료 1: KiCAD Tutorial**
	- **- <https://www.kicad-pcb.org/help/tutorials/>**
- **참고자료 2: VScode**
	- **- <https://code.visualstudio.com/>**
- **참고자료 3: Python**
	- **- <https://wikidocs.net/16034>**

#### <u>●↓◆●●▲◆.●▼.●↓●●●●▲◆.●▼.●↓.●↓◆●●▲↓</u>

- **코스 3. 심볼 에디터 사용하기**
	- **회로도 심볼 에디터 사용방법 및 메뉴 정리하기**
	- **PCB용어 및 번역시 주의할 점 공유**
	- **프로젝트 중간점검**
- **참고자료 1: KiCAD Tutorial**
	- **<https://www.kicad-pcb.org/help/tutorials/>**
- **참고자료 2: PCB 용어**
	- **<https://learn.sparkfun.com/tutorials/pcb-basics/all>**
- **참고자료 3: Beginner's Guide to KiCad**
	- **<https://learn.sparkfun.com/tutorials/beginners-guide-to-kicad>**

#### <u>●v.●▲●●●▲◆.●v.●▲●●●▲◆.●v.●▲●●●▲◆.●v.●。●●●●。</u>

- **코스 4. PCB 레이아웃 사용하기**
	- **PCB 레이아웃 편집기 사용방법 및 메뉴 정리하기**
	- **번역시 어려운 점과 노하우 공유**
	- **마크다운 문자 사용방법 숙지하기**
- **참고자료 1: KiCAD Tutorial**
	- **- <https://www.kicad-pcb.org/help/tutorials/>**
- **참고자료 2: PCB Layout**
	- **<https://developpa.io/pcb-layout-good-practices/>**
- **참고자료 3: Markdown 문법**
	- **<https://github.com/copaland/tutorial>**

#### <u>ዹጟ፧ቑጚ፧ቜዹቑቜቚዹጟ፧ቑጚ፧ቜዹቑቜቚዹጟ፧ቑጚ፧ቜዹቑቜቚዹጟ፧ቑጚ፧ቜዹቑቜቚዹጟ፧</u>

- **코스 5. 풋프린트 에디터 사용하기**
	- **풋프린트 에디터 사용방법 및 메뉴정리 하기**
	- **거버뷰어/비트맵변환기/계산기 메뉴 정리하기**
	- **번역 진행 및 상호 리뷰하기**
- **참고자료 1: PCB Footprint**
	- **[https://en.wikipedia.org/wiki/Footprint\\_\(electronics\)](https://en.wikipedia.org/wiki/Footprint_(electronics))**
- **참고자료 2: Gerber format**
	- **[https://en.wikipedia.org/wiki/Gerber\\_format](https://en.wikipedia.org/wiki/Gerber_format)**

#### <u>ゃ.ㅎv.ㅎょㅎㅎㅎょゃ.ㅎv.ㅎょㅎㅎㅎょゃ.ㅎv.ㅎょㅎㅎㅎょゃ.ㅎv.ㅎょㅎㅎㅎょゃ.</u>

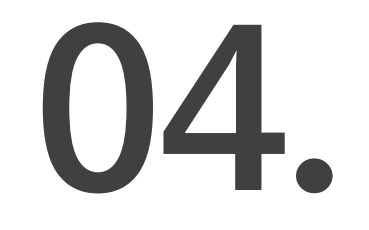

# **운영 방안**

#### 컨트리뷰션 단계별 상세 운영 방안

### **04. 운영방안**

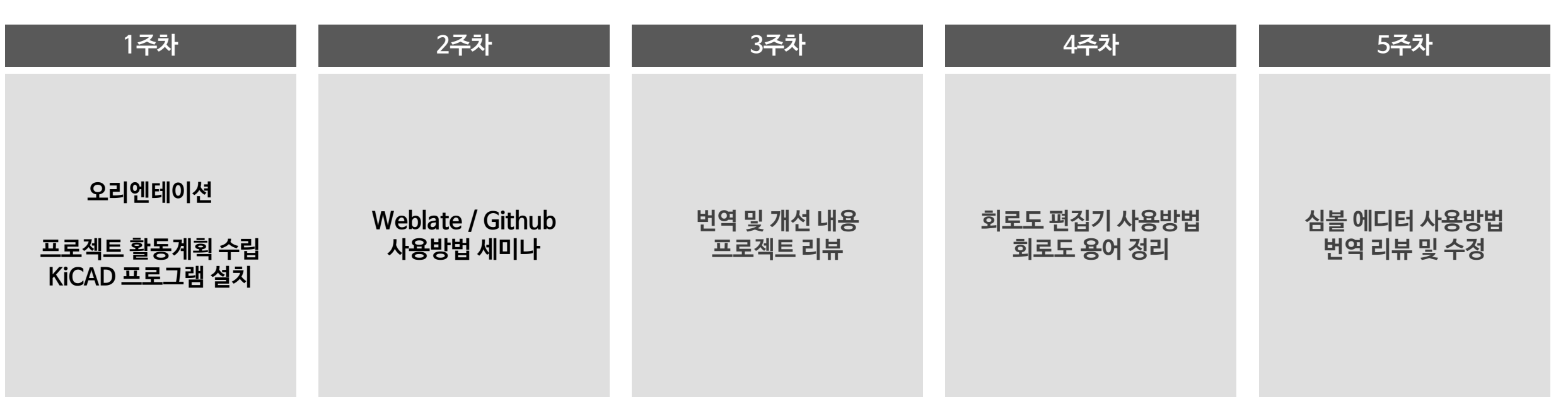

#### **[ 온라인 ]**

- **Slack을 사용하여 참여자들과 상시 커뮤니케이션을 진행합니다.**
- **Zoom / Google Meet 중 하나로 화상회의를 진행할 예정입니다. (주1회 온/오프 미팅 예정) [ 오프라인 ]**
- **장소는 위치 및 접근성 , 모임 공간 등을 고려하여 정할 예정입니다 .**

### **04. 운영방안**

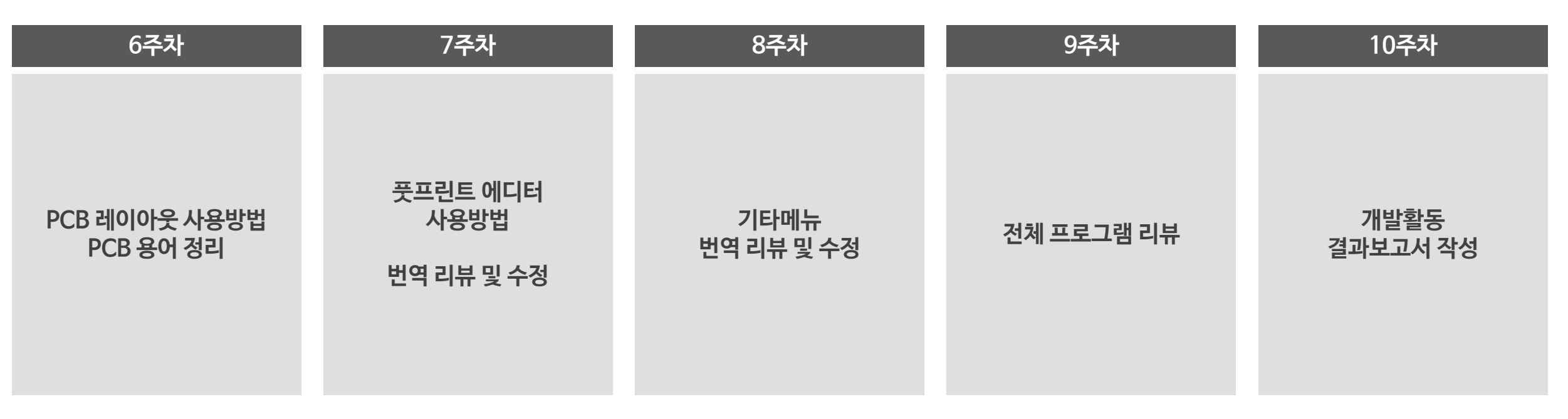

#### **[ 온라인 ]**

- **Slack을 사용하여 참여자들과 상시 커뮤니케이션을 진행합니다.**
- **Zoom / Google Meet 중 하나로 화상회의를 진행할 예정입니다. (주1회 온/오프 미팅 예정) [ 오프라인 ]**
- **장소는 위치 및 접근성 , 모임 공간 등을 고려하여 정할 예정입니다 .**

#### 프로젝트팀 컨트리뷰션을 리딩 하실 멘토를 소개합니다!

**멘토 소개**

**05.**

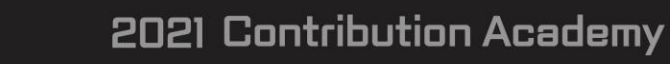

#### 大田田 安田田

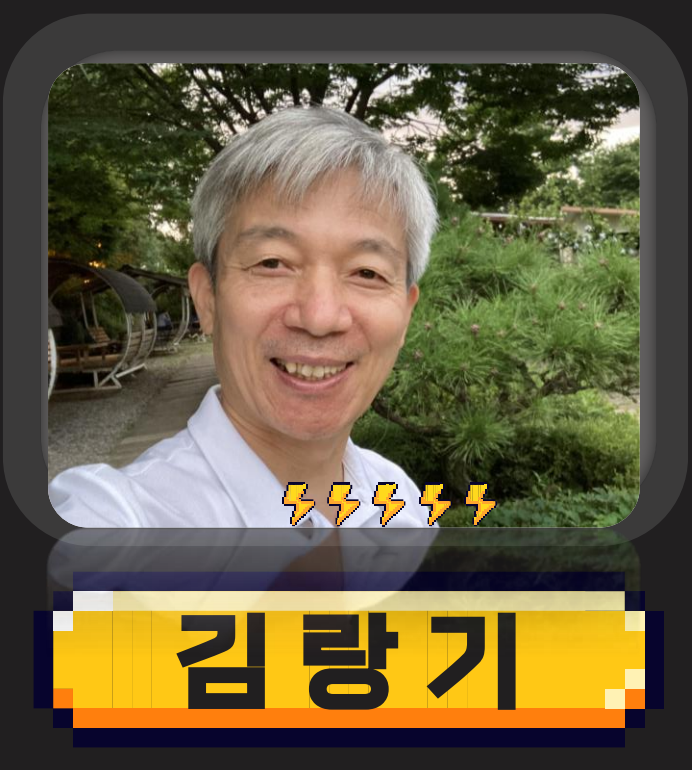

#### **KiCAD 전자설계 프로그램 한글화**

- ⚫ 실무경력 25년
- 킴슨 대표
- 두원공과대학교 겸임교수
- 대한민국명장(전자기기)

**Life is like riding a bicycle**

#### | きるえや、のv、骨とのきるえや、のv、骨とのきるえや、のv、骨とのきるえや、のv、骨とのまるえや、のv、骨と

# 2021<br>Contribution Academy Winn & mir Kinn

F,

 $\blacksquare$ 

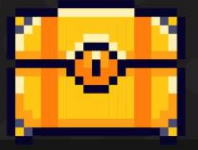

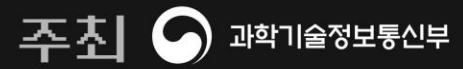

주관 ni*p*a <sub>정보통신산업진</sub>୫୫ ●P≡NົD

**YOU** 

**THANK**